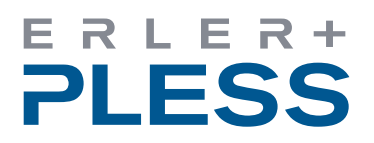

1/3

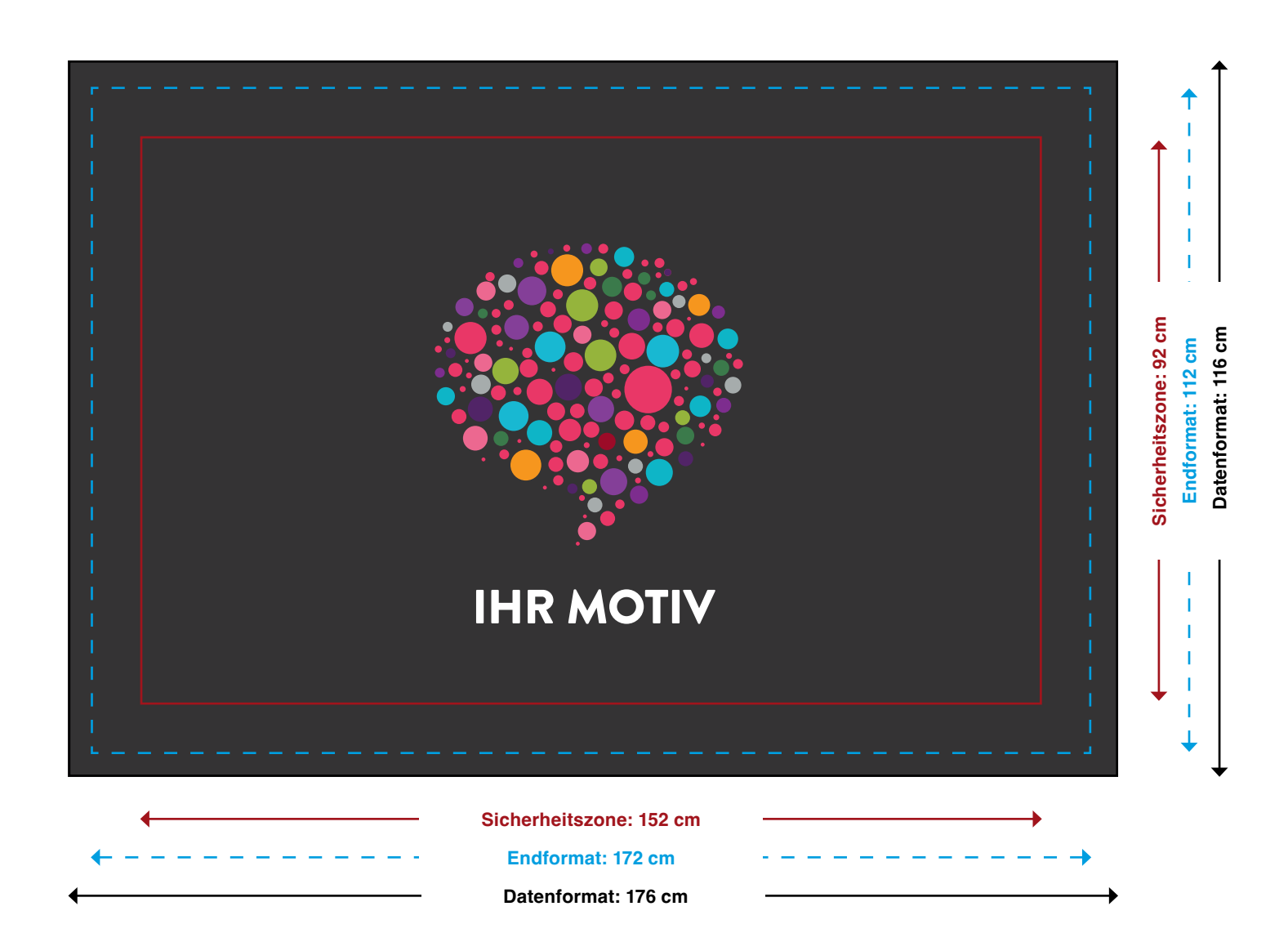

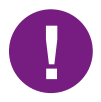

Allgemeine Vorgaben und Hinweise für die Druckdatenerstellung finden **!** Sie auf Seite 3 dieser PDF-Datei.

Die Zeichnung ist nicht maßstabsgetreu.

#### **Erler+Pless GmbH**

Fon 040 248 448 88 Fax 040 248 448 40

#### **Standort Hamburg**

Holstenhofweg 43 22043 Hamburg

shop@erlerundpless.de www.erlerundpless.de

**Standort Bad Bramstedt** Tegelbarg 33 24576 Bad Bramstedt www.luminatore.com

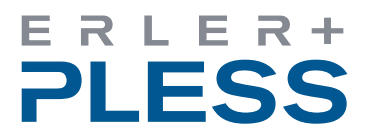

2/3

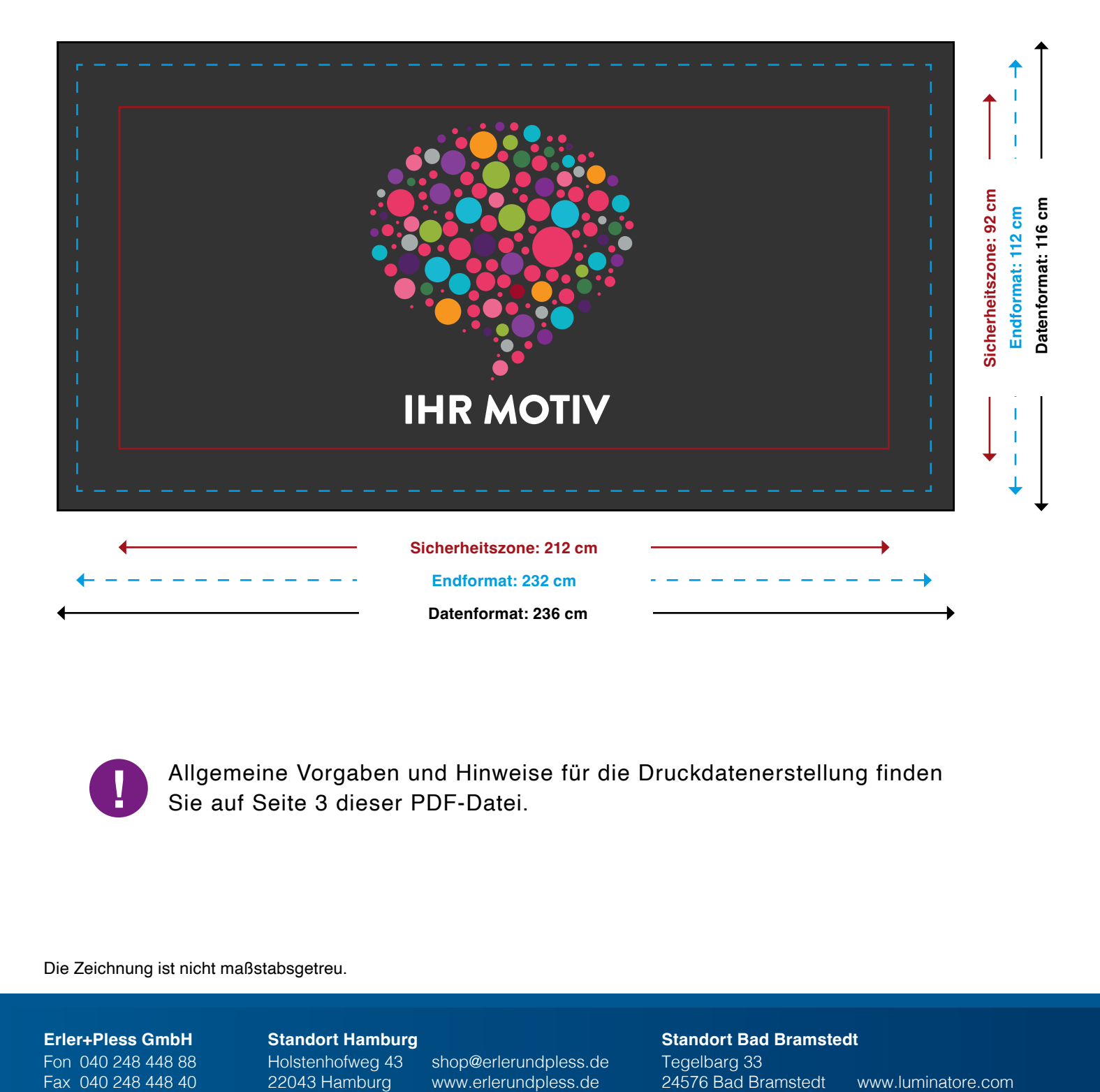

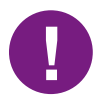

Allgemeine Vorgaben und Hinweise für die Druckdatenerstellung finden **!** Sie auf Seite 3 dieser PDF-Datei.

Die Zeichnung ist nicht maßstabsgetreu.

#### **Erler+Pless GmbH**

Fon 040 248 448 88 Fax 040 248 448 40

## **Standort Hamburg**

Holstenhofweg 43 22043 Hamburg

shop@erlerundpless.de www.erlerundpless.de

**Standort Bad Bramstedt** Tegelbarg 33<br>24576 Bad Bramstedt

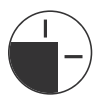

# **Beschnittzugabe**

Bitte geben Sie grundsätzlich **umlaufend 20 mm Beschnitt** bezogen auf das Endformat hinzu. Hintergrundbilder, Farben, Verläufe und Grafiken sollten unbedingt bis an den Rand des Datenformats angelegt werden, da produktionstechnisch kleinere Toleranzen bei der Weiterverarbeitung Ihres Drucks auftreten können.

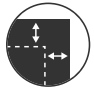

# **Sicherheitsabstand**

Platzieren Sie wichtige Elemente, insbesondere Schrift, mindestens **100 mm vom Rand entfernt**.

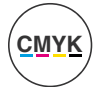

# **Farben**

Wir akzeptieren CMYK- und Euroskala-Werte. Sonderfarben wie z. B. HKS oder Pantone und Daten im RGB-Farbmodus werden für den Digitaldruck von uns in CMYK gewandelt. Sofern Ihre Daten ICC-profiliert sind, werden sie automatisch bestmöglich in die Farbräume unserer Ausgabegeräte konvertiert. Unsere Farbprofil-Empfehlung für die Datenanlieferung im CMYK-Farbraum: **ISOcoated\_v2.ICC**. Dieses können Sie sich **[hier](https://www.erlerundpless.de/fileadmin/user_upload/erlerundpless/downloads/IsoCoated.zip)** herunterladen.

#### **Schwarz richtig anlegen**

Damit schwarze Flächen richtig Tiefschwarz erscheinen, ist es notwendig eine so genannte Unterfarbenzugabe hinzuzufügen. Dabei werden Cyan-, Magenta- und Gelbanteile dem Schwarz hinzugefügt. Dies gilt nur bei großen Schwarz-flächen und Headlines – nicht bei kleineren Schriftgrößen! Unsere Empfehlung ist bei Stoffen und Textilmaterialien: 60 % Cyan, 60 % Magenta, 60 % Gelb, 100 % Schwarz

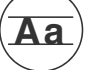

### **Schriften**

Betten Sie Schriften vollständig in das Dokument ein oder wandeln Sie diese in Pfade um.

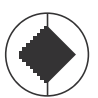

#### **Ausgabegröße / Auflösung** 3/3

Legen Sie bitte Ihre Datei möglichst in 1:1 zur Ausgabegröße an, ansonsten proportional zur Ausgabegröße, so dass wir die Daten entsprechend skalieren können. Hierbei ist zu beachten, dass die Auflösung auch für die spätere Ausgabegröße ausreicht (z. B. ein Banner im Maßstab 1:10 mit einem Bild von 300 dpi Bildauflösung hat im Druck-Endformat noch 30 dpi). Dies müssen Sie entsprechend beim PDF-Export beachten!

Ihre Bildmotive sollten bezogen auf das Ausgabeformat eine Auflösung von 62 dpi nicht unterschreiten, andernfalls kann der Druck pixelig wirken. Die Auflösung ist bei großformatigen Drucken auch immer in Relation zum Betrachtungsabstand zu sehen.

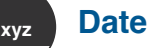

# **Dateinamen**

Bitte verwenden Sie keine überlangen Dateinamen, es sollten 15 Zeichen ausreichen. Bitte verwenden Sie auch keine Sonderzeichen (z. B. %, &, \$) oder Umlaute (ä, ö, ü) in Ihren Dateinamen. Es empfiehlt sich die Auftragsnummer zusätzlich im Dateinamen zu vermerken.

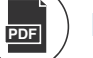

# **Datenformat**

Als universelles Druckdatenformat schicken Sie uns bitte eine PDF-Datei, ausschliesslich im **PDF/X-4 Standard.** Reine Bilddaten können auch im TIFF-Format geliefert werden. Endformat- und Beschnittrahmen müssen korrekt definiert sein (mehr dazu unter "Beschnittzugabe"). **Bitte legen Sie keine Beschnittmarken, Passerkreuze oder Druckkontrollstreifen an.**

**!**

**Falls Sie Fragen zu Ihren Daten haben, helfen wir Ihnen gerne weiter.**

# **Erler+Pless GmbH**

Fon 040 248 448 88 Fax 040 248 448 40

## **Standort Hamburg**

Holstenhofweg 43 22043 Hamburg

shop@erlerundpless.de www.erlerundpless.de

**Standort Bad Bramstedt**

Tegelbarg 33 24576 Bad Bramstedt www.luminatore.com